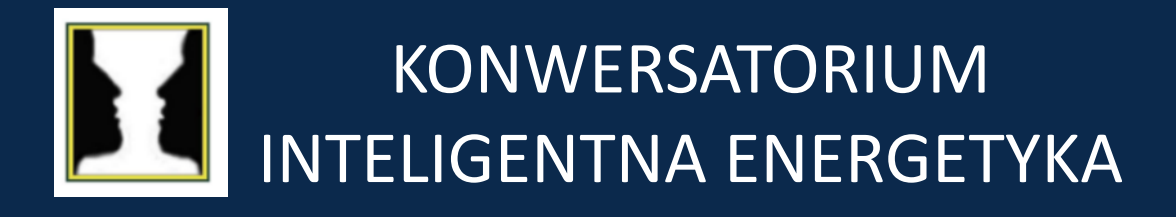

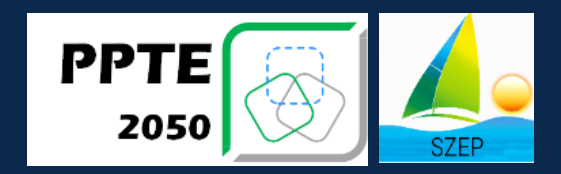

### TEMAT PRZEWODNI

KRYTYKA TEE (TRANSFORMACJA ENERGETYCZNA DO ELEKTROPROSUMERYZMU) W ŚWIETLE: 1 – KONCEPCJI TEE I MAPY BIAŁEJ KSIĘGI TEE ORAZ 2 - PANELI TEMATYCZNYCH 1 I 2 (KIE)

# SIECIOWE TERMINALE DOSTĘPOWE i inne zagadnienia

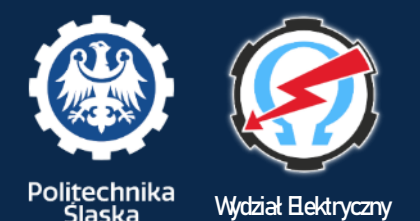

dr inż. Krzysztof Bodzek

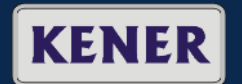

**Wydział Elektryczny Katedra Energoelektroniki Napędu Elektrycznego i Robotyki**

Gliwice 23.05.2023 r.

# **Europejski rynek energii elektrycznej – żeby zrozumieć STD**

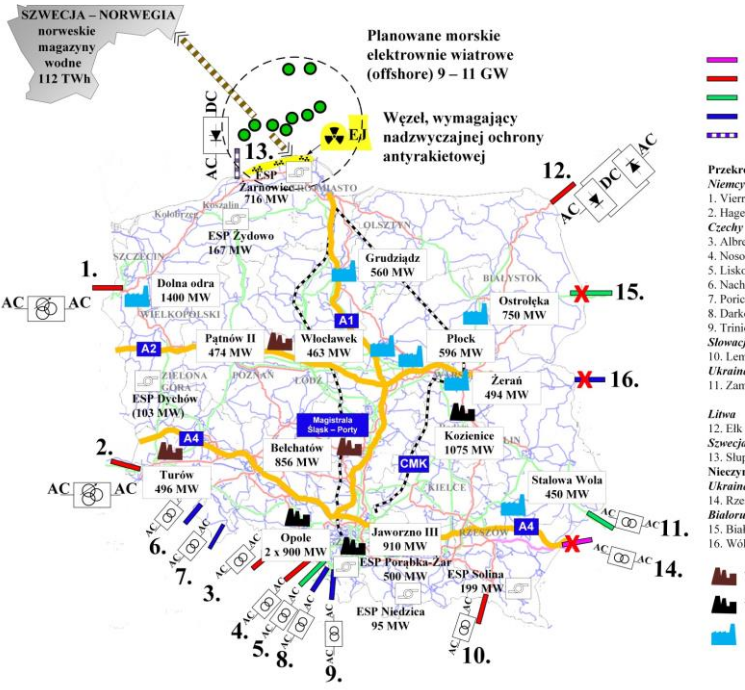

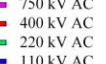

 $\frac{1}{2}$  450 kV DC

#### Przekrój handlowy:

1. Vierraden - Krajnik (400 KV) 2. Hagenverder - Mikułowa (400 KV) 3. Albrechtice - Dobrzeń (400 kV) 4. Nosowice - Wielonole (400 kV) 5. Liskovec - Konanina - Bujaków (220 kV). 6 Nachod - Kudowa (110 KV) 7 Porici - Boguszów (110 kV) 8. Darkow - Pogwizdów (110 kV) 9. Triniec - Mnisztwo (110 KV) Slowacia 10. Lemesany - Krosno (400 kV) **Ukraina** 11. Zamość - Dobrotwór (220 kV) wydzielone bloki na Ukrainie 12. Elk - Alvtus (400 kV) Szwecja 13. Słupsk - Starno (DC 450 kV) Nieervnne-**Ukraina** 14. Rzeszów – Chmielnicka (750 kV) **Rialoruś** 15. Białystok - Roś (220 kV) 6. Wólka Dobrzyńska - Brześć (110 kV)

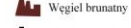

Wegiel kamienny

Gaz ziemny

**Kontrola przepływów i handel energią elektryczną za pomocą "terminali STD"**

**KENER** 

Politechnika

Ślaska

#### **Sposób alokowania zdolności przesyłowych**

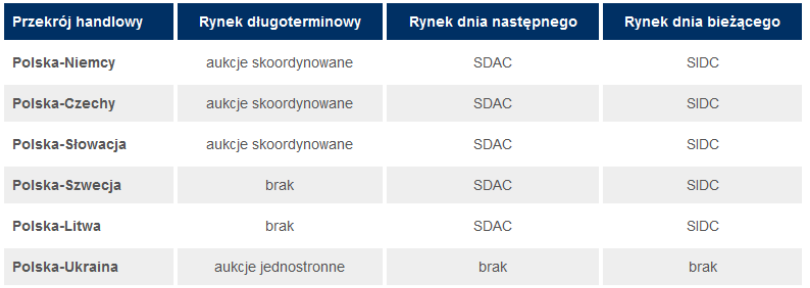

SDAC - jednolite łączenie rynków dnia następnego (Single Day-ahead Coupling) SIDC - jednolite łączenie rynków dnia bieżącego (Single Intraday Coupling)

#### **Sposób alokowania zdolności przesyłowych**

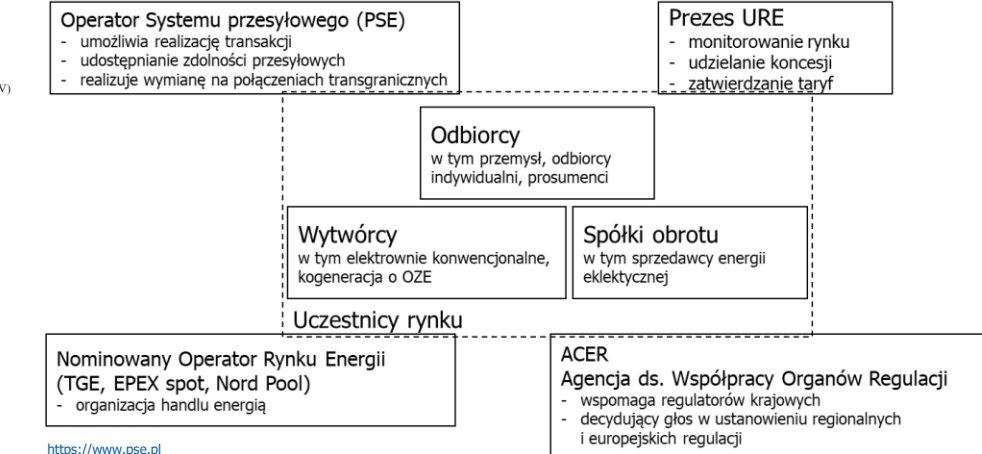

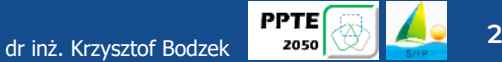

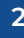

### **"Terminal STD" z przesuwnikiem fazowym – studium przypadku**

#### **Mikułowa – Hagenwerder**

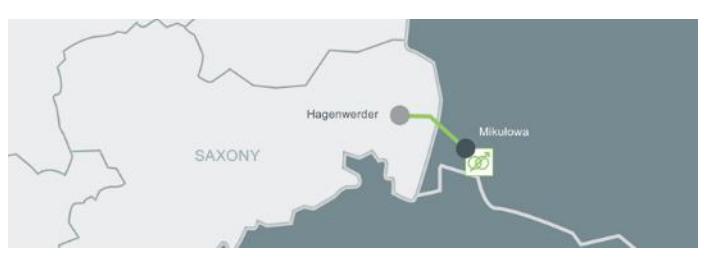

#### **System Sterowania Przesuwników Fazowych (SSPF)**

#### **SSPF MIKUŁOWA** 機能 4364 ara<br><mark>dital ta</mark> e l SHYT P Z  $V = 3.7$ <sup>3</sup>  $X = 3.7$  \*

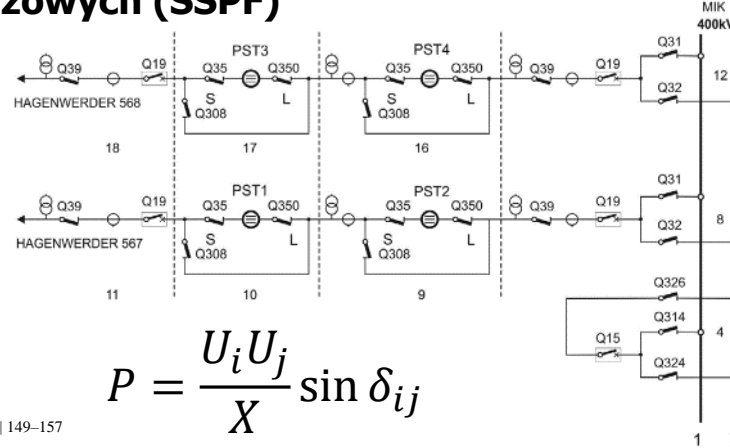

#### **Technologia**

- napięcie 400 kV
- moc linii: 2x1386 MVA
- 4 przesuwniki fazowe (transformator szeregowy i wzbudzający)
- 65 stopni regulacji (±32 zaczepy)
- ok. 40 MW/zaczep i 0,35 kV/ zaczep
- strefa nieczułości ±30 MW
- system SSPF

- …

### **Funkcjonalności**

- zmiana rozpływu mocy czynnej bez zmiany sumarycznej mocy wytwarzanej
- zmiana przepływu mocy czynnej wywołuje około 10 % zmianę mocy biernej

#### **Ograniczona kontrola**

K. Opala, T. Ogryczak | Acta Energetica 2/31 (2017) | 149–157

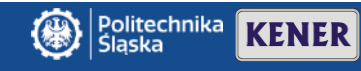

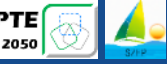

### **"Terminal STD" z kablem HVDC– studium przypadku**

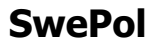

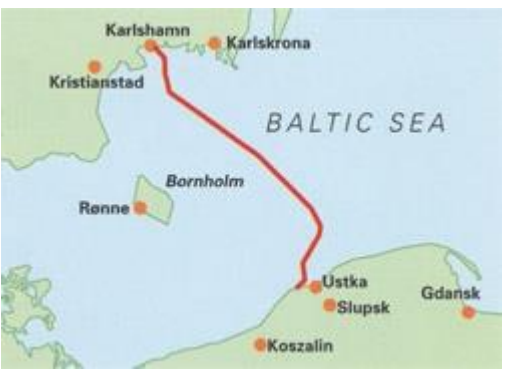

Politechnika

laska

#### **Technologia**

- napięcie 450 kV
- moc: 600 MW
- przekrój przewodu: 2100 mm<sup>2</sup>
- typ przekształtnika: 12-pulsowy mostek tyrystorowy (3 stosy po 16 m, 792 tyrystory)
- kabel powrotny MCRC 24kV
- filtry harmonicznych: 11, 13, 24 i 36
- system sterowania i zabezpieczeń MACH II Strona Polska
- …

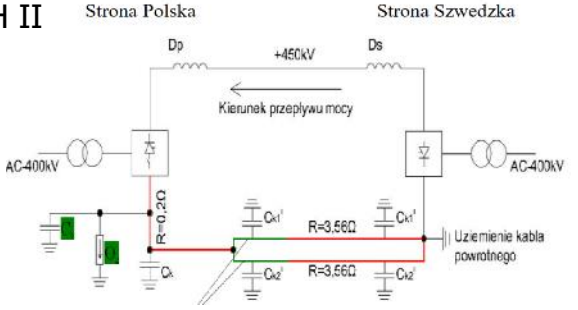

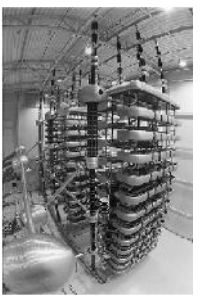

### **tyrystory 9 kV**

T. Szczepański: "KABLE POWROTNE W ŁĄCZU SWEPOL LINK," *XXXVIII Konferencja Naukowo –* **Funkcjonalności** *Techniczna GDAŃSKIE DNI ELEKTRYKI' 2013, Stowarzyszenie Elektryków Polskich Oddział Gdańsk*

- kontrolowanie przepływu
- reakcja na zmianę częstotliwości

### **Generacja wyższych harmonicznych**

B. Abrahamsson, L. Soderberg and K. Lozinski, "SwePol HVDC link," *Seventh International Conference on AC-DC Power Transmission*, London, UK, 2001, pp. 211-213, doi: 10.1049/cp:20010544.

**KENER** 

dr inż. Krzysztof Bodzek **4**

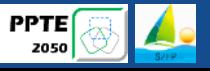

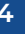

### **"Terminal STD" z back-to-back HVDC – studium przypadku**

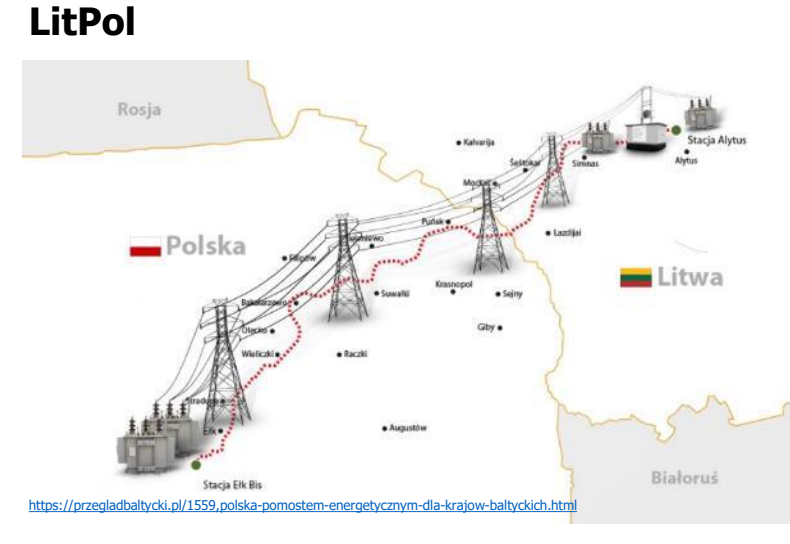

#### **Stacja przekształtnikowa prądu stałego ABB w pobliżu miasta Olita (Alytus) na Litwie**

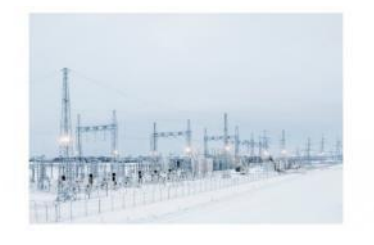

#### **Technologia**

- Polska 400 kV Litwa 330 kV
- napięcie DC ±70 kV
- typ: back-to-back HVDC
- system sterowania i zabezpieczeń MACH (Modular Advanced Control for HVDC) pełna sterowalność
- autotransformatory mocy Ostrołęka, Ołtarzew, Siedlce-Ujrzanów i Ełk

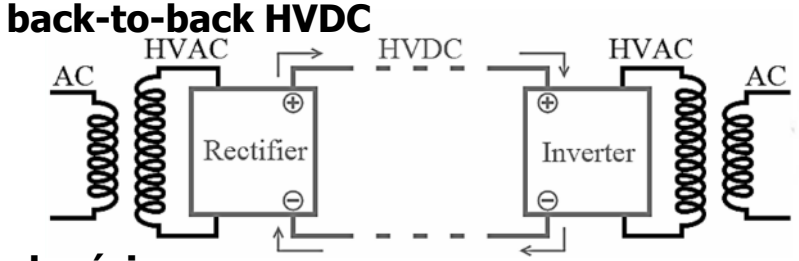

# **Funkcjonalności**

- częstotliwość i napięcie kontrolowane niezależnie
- dokładny i szybka regulacja przepływu mocy
- pełna kontrola przepływu w stacji
- możliwość łączenia dwóch sieci o różnej częstotliwości

### **Generacja wyższych harmonicznych. Skomplikowany i kosztowny**

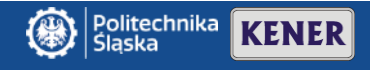

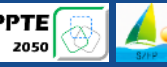

### **Terminale STD**

Podstawowe funkcjonalności:

- **kontrola** warunków technicznych przyłącza na osłonie kontrolnej;
- kontrola **ograniczeń sieciowych**;
- **zapewnienie** dostępu do energii w osłonie kontrolnej;
- utrzymywanie parametrów jakości energii w **osłonie kontrolnej i poza nią**;
- dostęp do **rynku energii**;
- **monitoring parametrów** instalacji i urządzeń wewnątrz osłony kontrolnej oraz na osłonie kontrolnej;
- **dwukierunkowa wymiana informacji**  sterowanie, monitorowanie, cena, kontrakty.

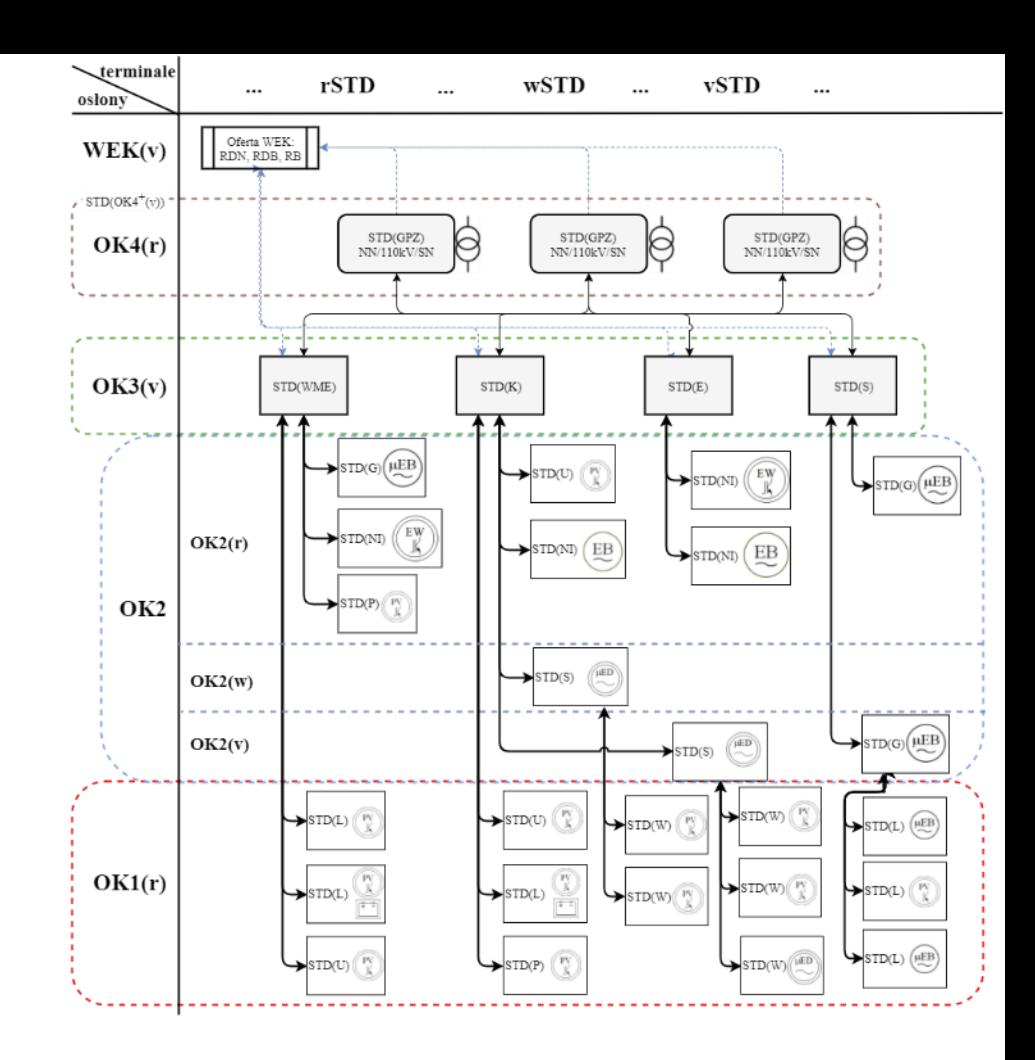

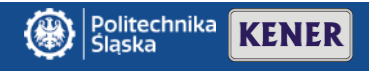

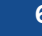

### **Ile może kosztować terminal dla gospodarstwa domowego**

Roczny koszt energii: **4000 PLN** Roczne zużycie: **4 MWh**

#### **SCHEMAT POŁĄCZEŃ**

#### **Fronius Smart Meter**

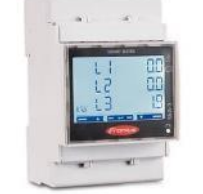

#### **Koszt: 1200 PLN**

#### **Funkcjonalności**

- zasilanie rezerwowe (PV Point)
- zasilanie rezerwowe (FULL BACKUP)

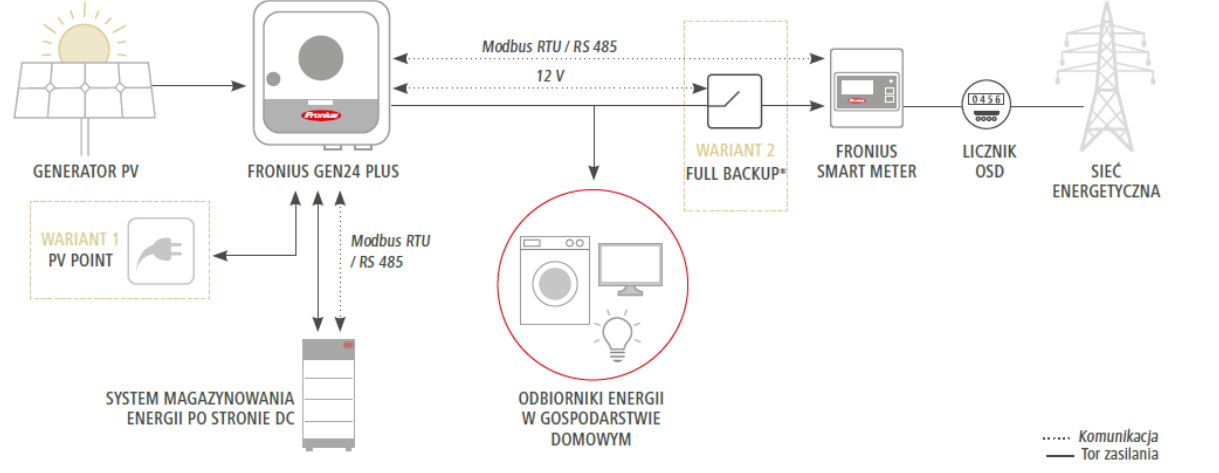

\* Funkcja "FULL BACKUP" oznacza pełne zasilanie rezerwowe

# **To nie jest terminal STD brak zarządzania odbiornikami** [https://www.fronius.com](https://www.fronius.com/) **brak kontroli ograniczeń sieciowych**

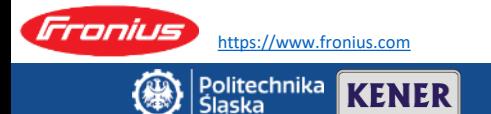

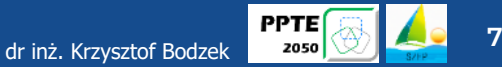

### **Ile może kosztować terminal dla gospodarstwa domowego**

### Roczny koszt energii: **4000 PLN** Roczne zużycie: **4 MWh**

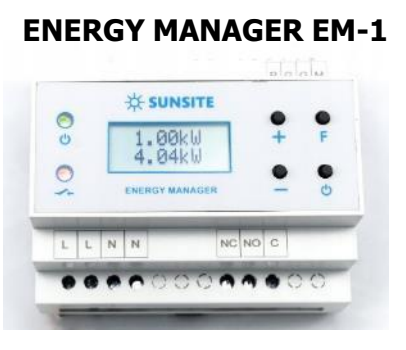

#### **Koszt: 550 PLN**

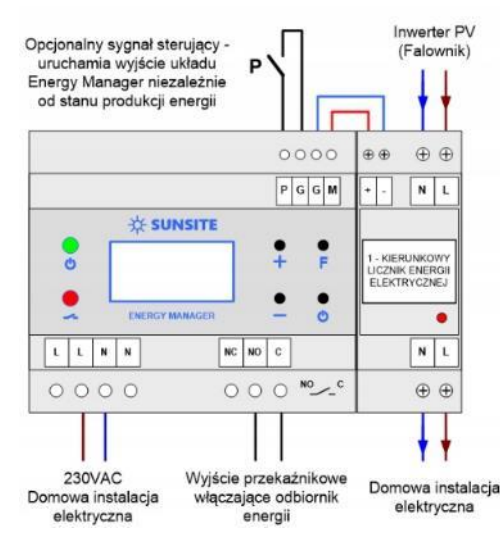

#### **Funkcjonalności**

- sterowanie pracą układu podgrzewania CO / CWU
- sterowanie ładowaniem magazynów energii
- sterowanie ładowarkami samochodów elektrycznych
- sterowanie pracą podgrzewania basenów
- sterowanie oświetleniem
- sterowanie procesami / odbiornikami zależnymi od natężenie oświetlenia słonecznego
- kontrola działania instalacji fotowoltaicznej
- nadzór nad pracą pomp ciepła (sygnał SG)
- wskazywanie produkcji energii
- detekcja stanu nadmiernego zużycia energii
- możliwość włączania i wyłączania poszczególnych urządzeń lub obwodów w zależności od wielkości nadwyżki energii

# **To wciąż nie jest terminal STD brak kontroli ograniczeń sieciowych**

https://allegro.pl/oferta/modul-sterowania-energia-energy-manager-em-1-ems-12703082261?utm\_feed=aa34192d-eee2-4419-9a9a-

google&utm\_medium=cpc&utm\_campaign=\_dio\_przemysl\_pla\_pmax&ev\_campaign\_id=17961365656&gclid=CjwKCAjwpayjBhAnEiwA

[7ena7yiwVPW5JGQippA74v9dyVigF1Tsk4qSAYCujMzRA26KfzTHymhxhoCsiYQAvD\\_BwE](https://allegro.pl/oferta/modul-sterowania-energia-energy-manager-em-1-ems-12703082261?utm_feed=aa34192d-eee2-4419-9a9a-de66b9dfae24&utm_source=google&utm_medium=cpc&utm_campaign=_dio_przemysl_pla_pmax&ev_campaign_id=17961365656&gclid=CjwKCAjwpayjBhAnEiwA-7ena7yiwVPW5JGQippA74v9dyVigF1Tsk4qSAYCujMzRA26KfzTHymhxhoCsiYQAvD_BwE)

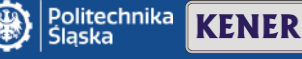

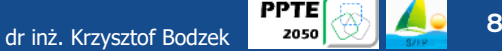

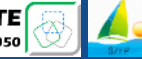

# **Wymagania WEK w sieci dystrybucyjnej**

#### **Certyfikat NC RFG**

#### **Wymagania dla mikroinstalacji (IRiESD Tauron)**

Podział modułów wytwarzania energii:

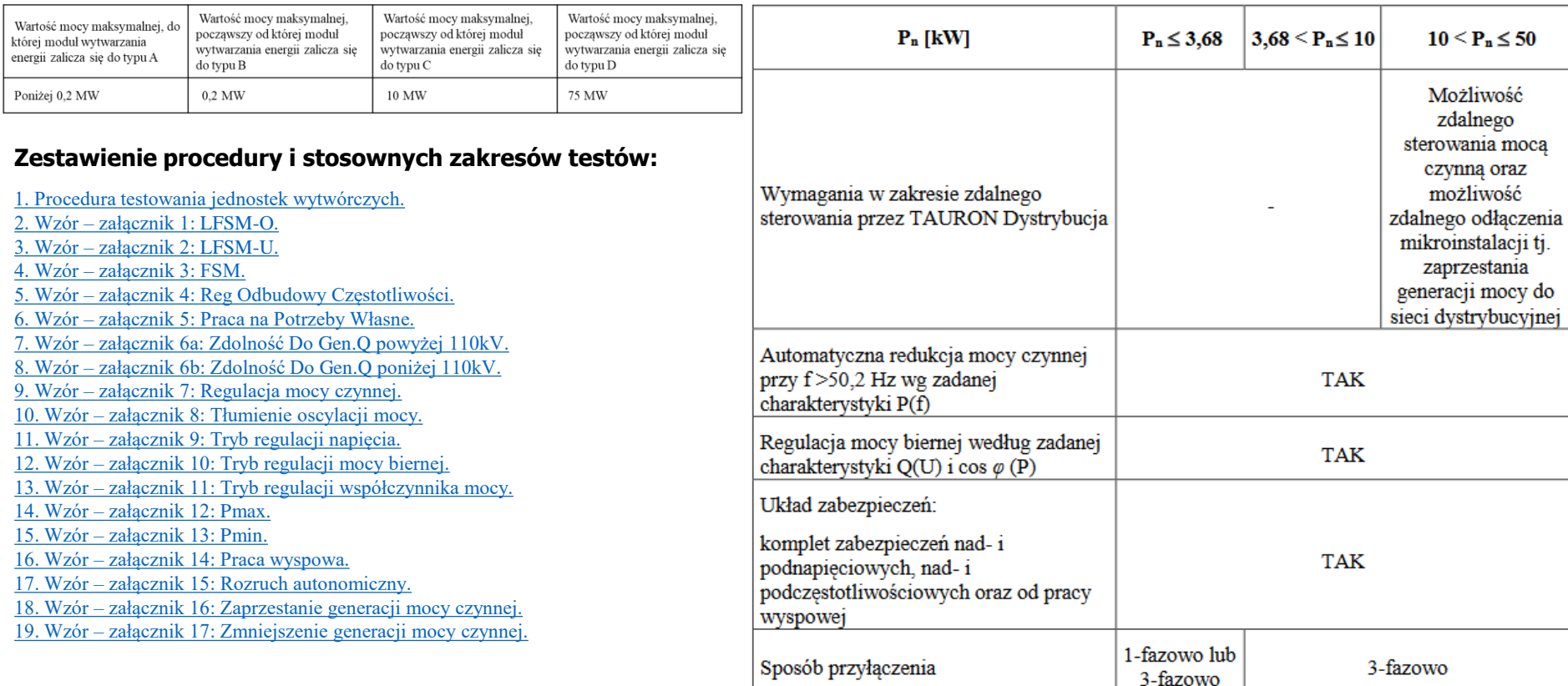

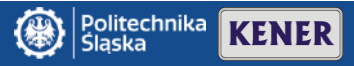

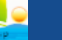

### **Struktura sterowania/zarządzania w obszarze energii dla osłon kontrolnych**

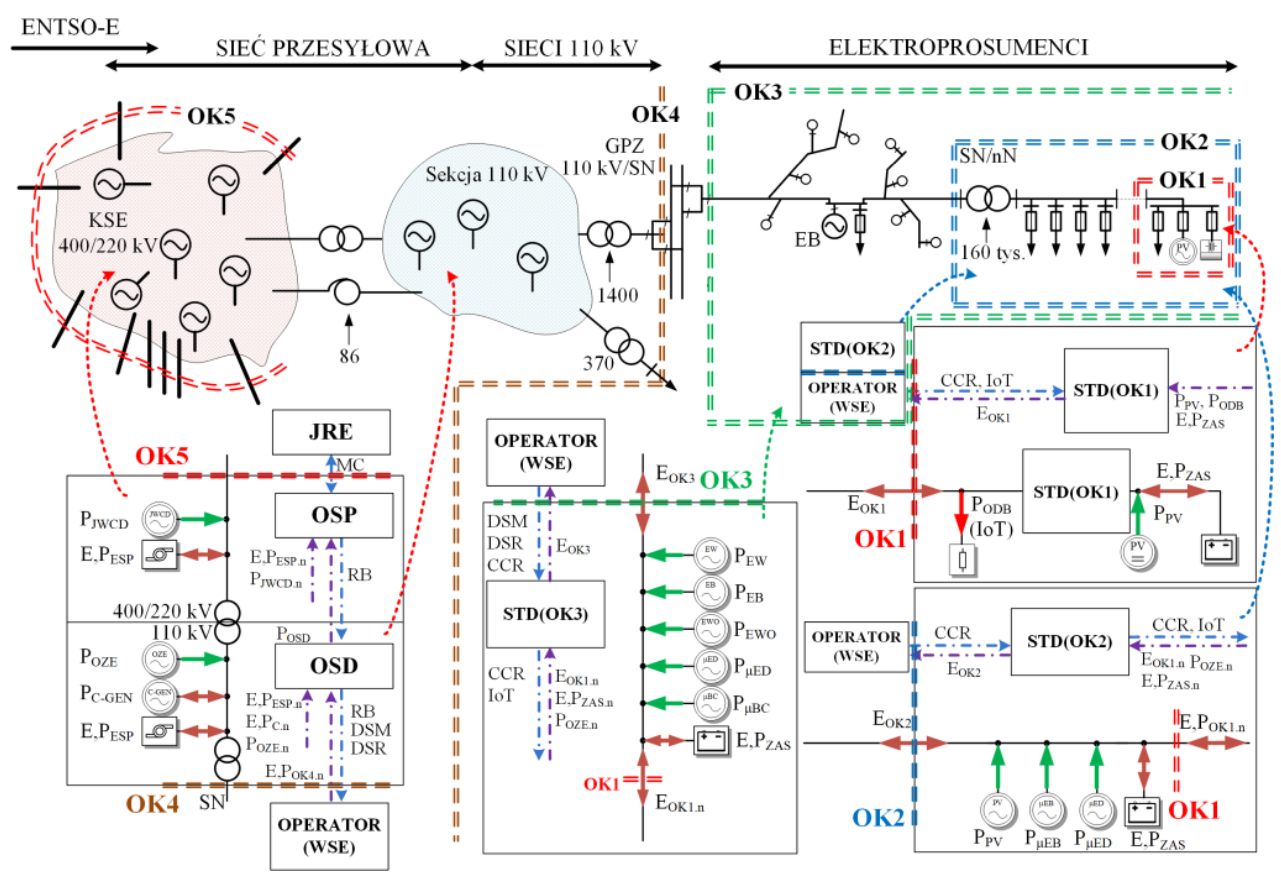

#### **Architektura rynku elektroprosumenckiego obejmująca pięć osłon:**

**OK1** jest osłoną na przyłączu nN (prosumenci);

**OK2** jest osłoną przecinającą pola liniowe stacji transformatorowej SN/nN (spółdzielnie energetyczne);

**OK3** jest wirtualną osłoną przecinającą pola przyłączeniowe źródeł oraz prosumentów/odbiorców (klaster);

**OK4** jest osłoną przecinającą pola liniowe SN stacji transformatorowej 110 kV/SN;

**OK5** przecina połączenia transgraniczne łączące KSE z UCTE

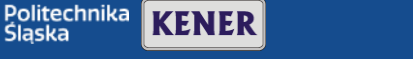

### **Protokół SunSpec**

#### **Wybrane komendy specyfikacji SunSpec**

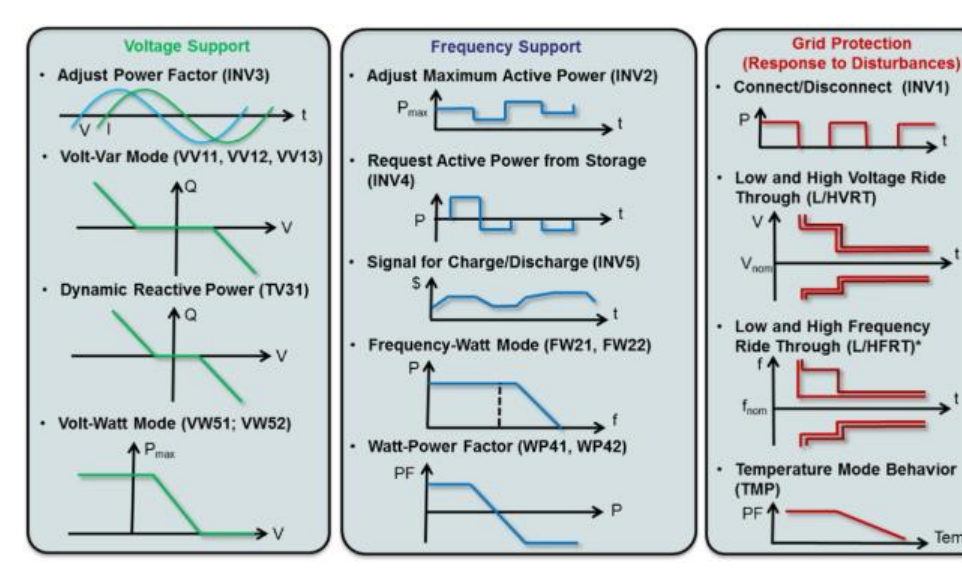

# **Charakterystyka**

- otwarty protokół,
- protokół wysokiego poziomu,
- aktywne zarządzanie generacją PV i magazynami,
- certyfikacja.

# **Korzyści**

- kontrola napięć w sieci nN,
- zwiększenie możliwości przyłączeniowych,
- minimalizacja wyłączania instalacji PV,
- informacja o parametrach technicznych (np. natężenia promieniowania słonecznego, wykorzystywanego w obliczeniach związanych z dynamiczną obciążalnością linii napowietrznych),

# **Terminal STD gdy:**

- **certyfikowane urządzenia u prosumentów,**
- **system zarządzania energią na rynku wschodzącym elektroprosumentów**

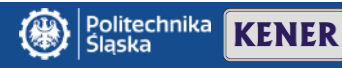

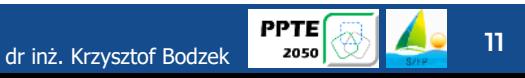

**Podsumowanie**

- **1. Racjonalne rozwiązania wymagają zmiany prawa**
- **2. Rozwiązania techniczne cały czas są rozwijane, ale producenci dostarczają produkt, gdy pojawi się potrzeba. Brakuje rozwiązań kształtujących rynki i spełniających wymagania elektroprosumentów**
- **3. Mój prąd 4.0 spowodował rozwój systemów HEMS (Home Energy Management System) dopasowanych do potrzeb. Możliwość rozwoju HEMS w ramach programu Mój prąd 5.0.**
- **4. Dofinansowanie może pozbawić logicznego myślenia i analizy ekonomicznej**

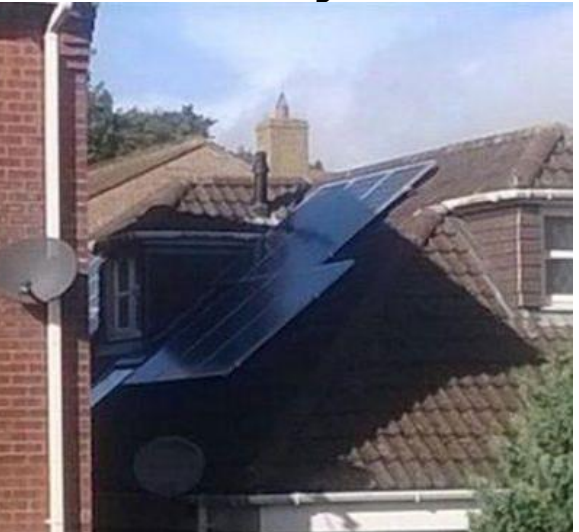

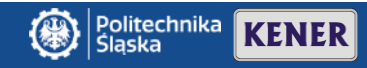

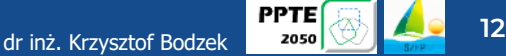